Znak sprawy: S.270.3.25.2023 Mrozy Wielkie, dn.: 19.06.2023r.

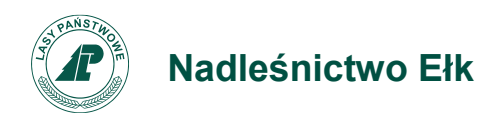

## **OGŁOSZENIE O ZAMÓWIENIU o wartości poniżej 130 000 złotych nie podlegającemu ustawie Prawo Zamówień Publicznych**

1. Nazwa i adres zamawiającego: Państwowe Gospodarstwo Leśne Lasy Państwowe – reprezentujące Skarb Państwa, Nadleśnictwo Ełk, Mrozy Wielkie 21, 19-300 Ełk, NIP 848-000-51-01, tel. 087-6202513 fax. 087-6202513, e-mail[: elk@bialystok.lasy.gov.pl](mailto:elk@bialystok.lasy.gov.pl)

2. Tryb udzielenia zamówienia: zapytanie ofertowe nieograniczone nie podlegające ustawie Prawo Zamówień Publicznych.

3. Sposób uzyskania dokumentacji przetargowej: Dokumentacja przetargowa stanowi załącznik do niniejszego zaproszenia. W skład dokumentacji przetargowej wchodzą:

- 1. Załącznik nr 1 Formularz ofertowy Wykonawcy
- 2. Załącznik nr 2 Wzór umowy
- 3. Załącznik nr 3 Oświadczenie dotyczące RODO w art.13
- 4. Załącznik nr 4 Obowiązek informacyjny RODO w art.13
- 5. Załącznik nr 5 Oświadczenia wykonawcy w zakresie przeciwdziałania wspieraniu agresji na Ukrainę

## 4. Przedmiot zamówienia:

Przedmiotem zamówienia są roboty budowlane pn.: " Świadczenie usług sprzętem w zakresie równania dróg leśnych ", wraz z obsługą operatorską na terenie Nadleśnictwa Ełk w następującym wymiarze:

- 120 godzin usług koparko ładowarką w zakresie prac konserwacyjnych na drogach leśnych i szlakach zrywkowych.
- 210 godzin usług samojezdną równiarką drogową w zakresie równania dróg leśnych.
- 120 godzin usług walcem drogowym [ stalowo-gumowy z wibracją lub stalowy ciągniony z wibracją] w zakresie zagęszczania nawierzchni dróg leśnych.

Zakres świadczonych usług:

- ➢ Niwelowanie terenu na drogach leśnych i szlakach zrywkowych (wstępne wyrównanie kolein, zagłębień, rozścielanie dostarczonego kruszywa),
- ➢ Wyrównanie i profilowanie ostateczne korpusu drogi,
- ➢ Zagęszczanie nawierzchni dróg leśnych,
- ➢ Odświeżanie rowów itp. prace przy drogach leśnych.

5. Osoby do kontaktu: Osobą upoważniona do kontaktu z wykonawcami jest Krystian Brytan od poniedziałku do piątku w godz. 8.00 – 15.00, tel. 723-220-230.

6. Możliwość składania oferty wariantowej: Zamawiający nie dopuszcza możliwości składania ofert wariantowych.

7. Zamawiający nie dopuszcza składanie ofert częściowych.

8. Termin realizacji: 150 dni od dnia podpisania umowy.

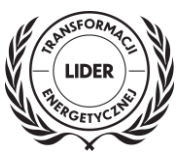

9. Kryteria oceny ofert: cena brutto - 100 %, wg poniższego wzoru:

$$
C = \frac{C_N}{C_0}
$$

*C - liczba punktów uzyskanych w kryterium cena oferty z dokładnością do dwóch miejsc po przecinku, CN – oznacza cenę brutto najtańszej z ofert,*

*Co – oznacza cenę brutto ocenianej oferty,*

- 10. Zawartość oferty:
	- wypełniony formularz ofertowy wg załączonego druku załącznik nr 1,
	- parafowany wzór umowy załącznik nr 2
	- uzupełnione załączniki nr 3, 4, 5,
	- oraz elektroniczny dokument w postaci wyciągu z CEIDG lub KRS.

11. Miejsce składania ofert: Oferty można składać w formie papierowej w siedzibie Zamawiającego pod adresem Mrozy Wielkie 21, 19-300 Ełk lub w formie elektronicznej poprzez stronę Zamawiającego do prowadzonych postępowań przetargowych pod adresem: [https://platformazakupowa.pl/pn/lasy\\_elk/proceedings.](https://platformazakupowa.pl/pn/lasy_elk/proceedings)

W przypadku złożenia oferty w formie elektronicznej skany dokumentów należy opatrzyć: **- kwalifikowanym [podpisem elektronicznym,](https://www.nccert.pl/)**

- **- lub podpisem [zaufanym,](https://moj.gov.pl/nforms/signer/upload?xFormsAppName=SIGNER)**
- **- lub elektronicznym podpisem [osobistym](https://www.gov.pl/web/mswia/oprogramowanie-do-pobrania)**

12. Termin składania ofert: **26.06.2023 r. do godz. 09:00.** Termin otwarcia ofert: 26.06.2023r; godz. 09:15

13. Termin związania ofertą: 15 dni od daty składania ofert.

14. Zamawiający zastrzega sobie prawo do unieważnienia postępowania bez podania przyczyny.

Arkadiusz Malinowski *Nadleśniczy Nadleśnictwa Ełk*